**Dynamic Library Crack X64**

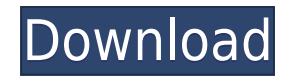

-Dynamically loads and unloads. -All loaded modules are fully managed by Winamp. -Loads only when necessary. -Stops the loading of modules from specific folders to save resources. -Unloads modules from memory at any time, even if they are still playing. -Adds additional Winamp modules and advanced features to your library. -Stops loading of modules on a regular basis. -Loads modules only when they are required. -Applies the actions of the Winamp modules to your Dynamic Library For Windows 10 Crack, so you can handle items as you want. -Include a CCS file. Dynamic Library Features: -Items in your Dynamic Library will be mirrored in a

subfolder within the Media Library, and those that are already there will be updated. -When unloading a module, it will unload items that are mirrored on your HDD. -Unloads modules from your HDD when not in use. -When unloading a module, all the files that are already on your HDD will be deleted as well. - Resets the subfolder in the Media Library when you load a module, so you can manage it like a normal Winamp module. -Includes support for hidden folders. -Includes support for the Winamp browse interface. -Includes support for file types. -Includes a binary editor. -Enables you to create an item and manage its actions like a normal Winamp module. -Includes advanced file editing, playing, downloading, and other advanced

features. -Includes the ability to link to libraries. -Includes the ability to extract all files from a folder or drive. -Includes the ability to create "virtual folders" in the Media Library and subfolders. -Includes the ability to delete subfolders from the Media Library or the Dynamic Library. -Includes the ability to compare folders and remove duplicate files. - Includes the ability to turn off all modules on a playlist. -Includes the ability to move items within a library. -Includes the ability to rename an item. -Includes the ability to open a file using Winamp's file browser interface. - Includes the ability to play a file using Winamp's file browser interface. -Includes the ability to download an item. -Includes the ability to duplicate items. -Includes the ability

to change the location of an item within the Media Library. -Includes the ability

**Dynamic Library Crack+ With Key Download [Mac/Win]**

KEYMACRO "G" "g": Next playlist, which in the Meta-Data File is known as "m". KEYMACRO "H" "h": Previous playlist, which in the Meta-Data File is known as "m". KEYMACRO "j" "j" moves the focus to the input box. KEYMACRO "J" "J": Moves the focus back to the playlist display. KEYMACRO "n" "n": Places the cursor at the next line, which in the Meta-Data File is known as "m". KEYMACRO "o" "o": Places the cursor at the

previous line, which in the Meta-Data File is known as "m". KEYMACRO "p" "p": Places the cursor at the next location in the playlist, which in the Meta-Data File is known as "m". KEYMACRO "q" "q": Places the cursor at the previous location in the playlist, which in the Meta-Data File is known as "m". KEYMACRO "r" "r": Scrolls up one line in the playlist, which in the Meta-Data File is known as "m". KEYMACRO "s" "s": Scrolls down one line in the playlist, which in the Meta-Data File is known as "m". KEYMACRO "u" "u": Removes the current bookmark, which in the Meta-Data File is known as "m". KEYMACRO "v" "v": Adds the current bookmark, which in the Meta-Data File is known as "m". KEYMACRO "w" "w": Removes the current bookmark,

which in the Meta-Data File is known as "m". KEYMACRO "x" "x": Removes the current bookmark, which in the Meta-Data File is known as "m". KEYMACRO "Z" "z": Go to the top of the playlist, which in the Meta-Data File is known as "m". KEYMACRO "F1" "f1": Locks the playlist, which in the Meta-Data File is known as "m". KEYMACRO "F2" "f2": Unlocks the playlist, which in the Meta-Data File is known as "m". KEYMACRO "F3" "f3": Opens the file manager, which in the Meta-Data File is 2edc1e01e8

If the Windows Media Player from Microsoft uses 'Media Library', then Dynamic Library comes in handy when moving or copying the files. Once you have installed the Media Library and Media Player plugin, you can access the Dynamic Library by opening Winamp 2.97beta or later and then selecting 'Plugins  $\rightarrow$  Dynamic Library  $\rightarrow$  A D L... Dynamic Library : Instructions Dynamic Library : Instructions : 1. Install and activate the Dynamic Library Plugin. 2. Right click the media you wish to mirror and select Copy. 3. Paste the copied media into a directory. 4. If necessary, use Windows Explorer to change the extension. 5. If you prefer to have a

separate directory for the dynamic library media, you can create one. Dynamic Library : Examples For example, copy and paste a mp3 file in the music section: Right click the file and select Copy. Open the directory in Explorer: Double click the music directory (Music section). Select All files and press Enter. Select the music file and press Enter. Move the selected file into a directory: Right click the selected file and select Move. Copy the music file into a directory: Right click the file and select Copy. Open the directory in Explorer: Right click the music directory and select New -> Folder. Select the music file and press Enter. If you prefer to have a separate directory for the dynamic library music, you can create one. Dynamic Library :

Licence : Dynamic Library may be freely used by users on the condition that it is used for personal purposes. In the future the author may charge a fee for use of this plugin. Dynamic Library : Contact : xrmr@xchange.in Winamp is a media player for Windows and Linux. It has very powerful features for file tagging and music playing, and it supports a large number of audio and video file formats. Winamp can play music over the network through a connection to a file server, and over the Internet. It also provides a web interface through which you can access media files on the Internet directly. Winamp and the Winamp logo are trademarks of the Xreson Corporation. Top Playlists : If you're using Winamp for listening to music, you might want to save time by creating your own playlists. This allows you to group together songs of a similar style or mood. If you create these playlists in Winamp,

<https://jemi.so/paint-the-town-red-v087-hack-tool-best-free-download> <https://techplanet.today/post/thelongdarkv127-reloaded-tournament-hack-new> <https://reallygoodemails.com/compliogion> <https://techplanet.today/post/wordsmith-tools-60-crack-hot> <https://reallygoodemails.com/gramuscrusta> <https://techplanet.today/post/xforce-keygen-artcam-2017-32-bit-windows-10-free> [https://techplanet.today/post/mobilnova-tomtom-media-center-cracked-hit-forbidden-lives-5526-casero](https://techplanet.today/post/mobilnova-tomtom-media-center-cracked-hit-forbidden-lives-5526-caseros-link) [s-link](https://techplanet.today/post/mobilnova-tomtom-media-center-cracked-hit-forbidden-lives-5526-caseros-link) <https://joyme.io/compfafcontda> <https://techplanet.today/post/samudrika-shastra-pdf-free-new-download> [https://techplanet.today/post/adobe-photoshop-cc-crack-extra-quality-2019-v1900-x64-x86-incl-patch-u](https://techplanet.today/post/adobe-photoshop-cc-crack-extra-quality-2019-v1900-x64-x86-incl-patch-utorrent) [torrent](https://techplanet.today/post/adobe-photoshop-cc-crack-extra-quality-2019-v1900-x64-x86-incl-patch-utorrent) <https://reallygoodemails.com/specinacocpo> <https://joyme.io/enprotmprimbe> <https://techplanet.today/post/crack-commandos-3-trad-ita-download-upd>

**What's New In?**

A Dynamic Library is an add-on that allows to mirror (almost) all of your drives to the Media Library inside Winamp, and therefore, increase the size of your Media Library. Usage: - If you want to use this Dynamic Library, enable the "Enable Library Overwrite (not recommended!)" option inside Winamp. - Install the Dynamic Library. Constraints: - You have to enable the option "Enable Library Overwrite (not recommended!)" inside Winamp. Limitations: - The Dynamic Library is built for the Media Library of the Winamp 2.8 installation. - If you installed the "Windows Media Player" and added the Dynamic Library to the "MP3 Library" you'll notice that the files are mirrored to the MP3 Library (in the same way as the files are mirrored to the Media

Library inside the Winamp installation). - If you have the "Windows Media Player" the option "Media Library Window" is no longer available, the whole library is mirrored, and the possibility to select only a folder inside the media library. To select a single folder use Winamp's built in "add media folder" button, or load the library in Media Library view inside Winamp. - The library size is limited to the total space of the drive you used to install Winamp. License: Please read the License file for more information. Credits: - Thanks to Edsko, DarkLord\_, bme for all the help on the Winamp forums. - Thanks to www.tarashi and www.stegOOS.de for the media library ideas. Credits: - Copyright (c) 2006 Antti. Torniainen. - Copyright (c) 2007 Hotwire. - May be subject

to license terms contained in the dynamic library - Changelog: ---------------------------------------

---------------------------------------- 3.3.6: - Minor bug fix. - Added an option for the installer to determine if dynamic libraries are allowed (and overwrite the library) or not. This functionality is deprecated in Winamp 2.8. -----

---- 3.3.5: - No more dependencies to external jar files. - Minor bug fix. ---------------------------------

----------------------------------------------------------------------

---------------------------------------------- 3.3.4: - Support

for dynamic libraries with jnlp, dynamic libraries with a library.xml and dynamic libraries without a library.xml, support for dynamic libraries with "add folder" button. -----

---- 3.3.3: - Improved error messages. - Minor

----------------------------------------------------------------------

bug fix. ---------------------------------------------------------- --------------------- 3.3.2: - Library now remembers the last directory you selected in the GUI. - Improved error messages. ------------------------------ ------------------------------------------------- 3.3.1: - Made it more clear to the user what happens if he/she just reinstalls Winamp

**System Requirements:**

Supported video cards: NVIDIA GeForce GTX10xx series, AMD Radeon RX10xx series, AMD Radeon RX11xx series, or AMD Radeon RX12xx series; AMD Radeon RX12xx series is not yet supported; See full list here Supported Resolution: 1920x1080, 2560x1440, or 3840x2160 Supported Aspect Ratios: 16:9, 5:4, and 4:3 Minimum Model: N/A Maximum Model: N/A OS: Windows 10 CPU: Intel Core i

## Related links:

<https://finkelblogger.com/nowplaying-free-download-pc-windows/> <https://marshryt.by/wp-content/uploads/compvir.pdf> <https://thexkids.org/wp-content/uploads/2022/12/waneber.pdf> <https://plantpurehealthandweightloss.com/badog-excel-to-dxf-crack-incl-product-key-2022/> <https://stromata.co/wp-content/uploads/2022/12/MIcon-Editor.pdf>

<https://greenearthcannaceuticals.com/windows-tray-icons-creator-crack-free-for-pc/>

<https://www.handmademarket.de/wp-content/uploads/2022/12/rhonegid.pdf>

<http://www.abbotsfordtoday.ca/wp-content/uploads/2022/12/FusionCatcher-Crack-Free-Download.pdf> [https://www.proindustria.net/wp-content/uploads/2022/12/WinSockFix-Crack-License-Key-Full-MacWi](https://www.proindustria.net/wp-content/uploads/2022/12/WinSockFix-Crack-License-Key-Full-MacWin.pdf) [n.pdf](https://www.proindustria.net/wp-content/uploads/2022/12/WinSockFix-Crack-License-Key-Full-MacWin.pdf)

<http://www.gea-pn.it/wp-content/uploads/2022/12/EBook-Maestro-PRO.pdf>